**BDH Audio Capture Activator Free**

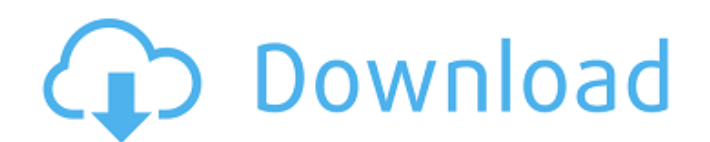

# **BDH Audio Capture Crack Keygen For (LifeTime) Free [Latest 2022]**

Make great quality sounds. Fast. Easy to use. Great sound quality. These are a few things that can be used to describe BDH Audio Capture. Let us take a closer look at this Windows Multimedia Tool.The following list of my non-fiction books is mostly a cumulative list. While I do have older titles listed, these were most recently published and I have yet to add a few which I have in the works: I am also in the process of researching information and photos for a series of historical non-fiction books on the city of Provo, Utah. I will be adding them to the list later, as I gain more information and photos, so look for additions to the list in the coming months. As I explain in my books about Provo history, the city has many old and interesting buildings and historic structures, although a lot of them have disappeared, thus preventing us from understanding what life was like in the early days of Provo. Historical photos of Provo, UT in the 1920's I am currently in the process of making historical non-fiction books about Provo, Utah. These books are intended for adults, and are designed to give children an appreciation for our history, along with some insights into their ancestors' history. The books will focus on Provo history and pioneer life, primarily in the 1920's and 1930's. My goal is to publish a book for every decade, or at least three times a decade. By the time I am finished with the books, I hope they will give a fairly complete picture of Provo from the 1800's until now. Pioneer Life, Provo, Utah (1920's) Books in the series include: Pioneer Life, Provo, Utah (1922) School Days, Provo, Utah (1924) A City With a Past, Provo, Utah (1928) Houses of Plenty, Provo, Utah (1930) My grand-mother was born in Provo, Utah, and lived here from the time she was 3 until the time she died, at the age of 95. She said she didn't remember much before she was five years old, but she remembered Provo as a small town with a lot of charm and plenty of people. She stated that most of the people in Provo in the 1920's lived

#### **BDH Audio Capture Crack [2022-Latest]**

BDH Audio Capture is a power tool to record sound from your pc soundcard and playback your audio files. You can record what the soundcard playback and save to file with many audio format(e.g. WAV,AVI,MP3,WMA etc.). Take BDH Audio Capture for a test run to see what it's really capable of! BDH Audio Capture Features: 1. Record all the sound your soundcard 2. Play back the recorded audio and enjoy 3. Record from the microphone in addition to the sound card 4. Record from the microphone as well as the sound card 5. All audio recording format 6. Playback all the recorded audio files by windows media player,windows media,vlc and many others 7. Built-in sound card microphone 8. Manage the recording and playback like audacity 9. Many adjustment parameters for high-quality recording 10. Save the recording to files at the click of your mouse 11. Support the ability to choose the recording format 12. Preview of the soundcard microphone 13. All audio format support 14. Built-in Alsa driver BDH Audio Capture Shortcut Key to easy use: 1. Play all the recorded audio files by windows media player,windows media,vlc and many others 2. Record all the sound your soundcard 3. Record from the microphone in addition to the sound card 4. Record from the microphone as well as the sound card 5. All audio recording format 6. Playback all the recorded audio files by windows media player,windows media,vlc and many others 7. Built-in sound card microphone 8. Manage the recording and playback like audacity 9. Save the recording to files at the click of your mouse 10. Preview of the soundcard microphone 11. All audio format support 12. Built-in Alsa driver 13. Supports all audio format such as WMA,MP3,WAV and AVI. Built-in Alsa driver support MP3,WMA,OGG,FLAC,WAV. 14. Supports all audio format such as WMA,MP3,WAV and AVI. Built-in Alsa driver support MP3,WMA,OGG,FLAC, 09e8f5149f

## **BDH Audio Capture Crack+ Free Download**

Record audio and save it as WAV, AVI, MP3, WMA, or OGG files Capture streaming audio from your PC soundcard Unlimited number of audio tracks Select the number of seconds to record an audio file Preview before you record and save audio file Supports all Windows platforms (XP, Vista, Windows 7, Windows Server 2003/2008) Includes recording, saving, and previewing Plays back recorded audio files Compatible with all PC soundcards Records sound from ALSA, OSS, PulseAudio Records sound from WDM/ASIO/OSS/ PulseAudio Records sound from FreeSpeech, Jack, PulseAudio and ASIO Records sound from PulseAudio and Stream Records sound from PulseAudio and H.323/SIP Capture sound from file playback, capture from real-time streaming audio Automatically stop recording when sound is disconnected, plays sound when sound is connected Dozens of options to improve audio capture quality Features: - Support many soundcard driver (e.g. ALSA, OSS, Jack, Pulse, etc.) - Supports recording from USB, Sound Blaster, SoundMAX, Creative X-Fi, SiS, Audigy, and many other sound card devices. - Supports audio capture from streaming audio from a line in, line out, line in/out, microphone, voice over IP, music player, and many other PC sound devices. - Captures streaming audio from WDM/ASIO, FreeSpeech, PulseAudio, and others. - Supports piping audio to an external application. - Supports a proxy server to receive streaming audio through a computer network. - You can save your audio file to the Hard Disk, or burn your audio file to DVD-RW. - Preview your audio file before you save it. - You can preview your file audio before you save, in order to make sure everything is OK with your audio file. - You can adjust the capture time of the audio file to record exactly the sound you want. - It supports recording, saving, and preview in WAV, MP3, WMA, and OGG format. - It supports most of the audio formats. And plays back your recorded audio file and you can view it in any player. - It supports all the audio formats listed here. - Supports all the soundcards listed here. - Optimizes performance of your PC

#### **What's New in the?**

Record and play your sound. Record your soundcard playback Playback files created using the built-in player Record your sound file from any file. Compare the sound file with the original, using the built-in spectrographs and waveform displays Playback files created using the built-in player Playback files created using the built-in player or play with the sound card within the application. Record, play, and compare sound files at the same time! Build in audio players to listen to sound files Burn to CD(WAV,MP3,WMA) Record and play your sound with background PC sound. Record your soundcard playback Playback files created using the built-in player Record your sound file from any file. Comparing sound files at the same time, choose between spectrographs and waveform displays! Built-in Spectrographs will analyze your sound file and display the waveform if needed. Chosen sound file can be played back using the speaker of your choice or by playback in the application. Connect your sound card to the computer and quickly record a sound file that you play back later. Save your sound file to CD in many different formats, including WAV, MP3, WMA. Record WAV/WMA directly from the sound card or from any source file. Save your sound file to CD in many different formats, including WAV, MP3, WMA. Use the built-in Player to play back WAV, WMA files you've created. Use the built-in CD Player to play back your files on CD. With the CD Player you can select the sound file to play, choose between WAV, MP3, WMA. Burn to CD(WAV,MP3,WMA) Burn a single CD (WAV,MP3,WMA) from your audio files on disk. With the CD Player you can select the sound file to play, choose between WAV, MP3, WMA. Play CD(WAV,MP3,WMA) tracks from the CD Player. BDH Audio Capture Screenshots: BDH Audio Capture Screenshot 2 BDH Audio Capture Screenshot 3 BDH Audio Capture Screenshot 4 BDH Audio Capture Screenshot 5 BDH Audio Capture Screenshot 6 BDH Audio Capture Screenshot 7 BDH Audio Capture Screenshot 8

## **System Requirements:**

OS: Windows 7 Windows 8 Windows 8.1 Windows 10 Mac OS X 10.8 or later Chrome OS Linux (Ubuntu 16.04 or later or Debian 9.x or later) Internet connection How to Install the App: As mentioned above, this app is not yet released, but you can access the beta version of it. If you try the app, do share your experience with us. It would be great if you could let us know what you think about this app

<https://queery.org/youtube-for-tv-activation-code-3264bit/> <http://tirupatilist.com/wp-content/uploads/2022/06/viggirt.pdf>

[http://referendum.pl/wp-content/uploads/2022/06/Easy\\_Message\\_Express\\_Activation\\_Code\\_With\\_Keygen.pdf](http://referendum.pl/wp-content/uploads/2022/06/Easy_Message_Express_Activation_Code_With_Keygen.pdf)

[http://www.nextjowl.com/upload/files/2022/06/ETJpk7z2Ia549CD1twgR\\_08\\_720cbb6e423980bb1a8cc3c909308025\\_file.pdf](http://www.nextjowl.com/upload/files/2022/06/ETJpk7z2Ia549CD1twgR_08_720cbb6e423980bb1a8cc3c909308025_file.pdf) [http://fengshuiforlife.eu/wp-content/uploads/2022/06/MD5\\_Generator\\_Crack\\_\\_.pdf](http://fengshuiforlife.eu/wp-content/uploads/2022/06/MD5_Generator_Crack__.pdf)

<https://sendiios.com/tax-rate-per-item-type-crack-license-code-keygen/>

<https://oag.uz/en/olbreak-crack-activation-key-win-mac-april-2022/>

<http://cursodeeletricista.com/wp-content/uploads/2022/06/kaivano.pdf>

[https://wocfolx.com/upload/files/2022/06/2Ebux8qJGMYm7Pgn7DaN\\_08\\_720cbb6e423980bb1a8cc3c909308025\\_file.pdf](https://wocfolx.com/upload/files/2022/06/2Ebux8qJGMYm7Pgn7DaN_08_720cbb6e423980bb1a8cc3c909308025_file.pdf)

<http://glenwoodspringsbaptistchurch.org/wp-content/uploads/2022/06/Whimsibrush.pdf>

<https://doitory.com/vac-voice-activated-commands-full-version-mac-win/>

<https://badgercreek.com/?p=19944>

[https://www.kuettu.com/upload/files/2022/06/IxI1RrMD7InhEmfzZPkt\\_08\\_1e09b4a191aec753be0cdf74d8b4723f\\_file.pdf](https://www.kuettu.com/upload/files/2022/06/IxI1RrMD7InhEmfzZPkt_08_1e09b4a191aec753be0cdf74d8b4723f_file.pdf) [http://www.kiochi.com/%product\\_category%/json-viewer-2014-crack-activation-code-x64](http://www.kiochi.com/%product_category%/json-viewer-2014-crack-activation-code-x64)

<http://duxdiligens.co/wp-content/uploads/2022/06/jaznel.pdf>

<https://rulan.eu/?p=13507>

<https://mangalamdesigner.com/label-design-studio-2022/>

[https://mycryptojourney.blog/wp-](https://mycryptojourney.blog/wp-content/uploads/2022/06/9Rounds_Crack___With_Product_Key_Free_Download_PCWindows_Final_2022.pdf)

[content/uploads/2022/06/9Rounds\\_Crack\\_\\_\\_With\\_Product\\_Key\\_Free\\_Download\\_PCWindows\\_Final\\_2022.pdf](https://mycryptojourney.blog/wp-content/uploads/2022/06/9Rounds_Crack___With_Product_Key_Free_Download_PCWindows_Final_2022.pdf)

<https://ibioshop.com/bulk-project-delete-crack-keygen-for-lifetime-free-download/>

<http://www.advisortic.com/?p=25740>